## Connectal

#### A Framework for Software-Driven Hardware Development

Myron King, **Jamey Hicks**, John Ankcorn Quanta Research Cambridge 

**Suppose you want to build a wheeled zedboard robot** 

- Buy robot kit
	- Some assembly required
- Start writing software
	- $-$  Batteries not included
	- Much assembly required
	- Zedboard embedded Linux tutorial 52 steps!
	- How many steps and files are really required?
	- How do I connect HW to SW?

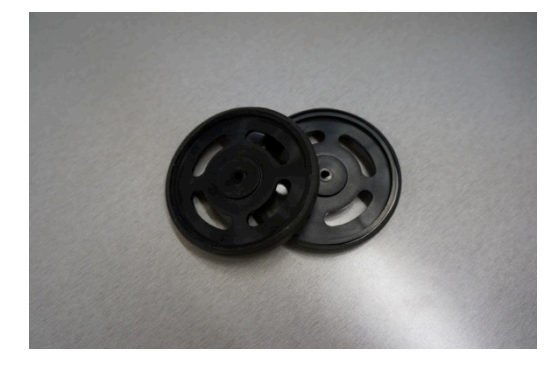

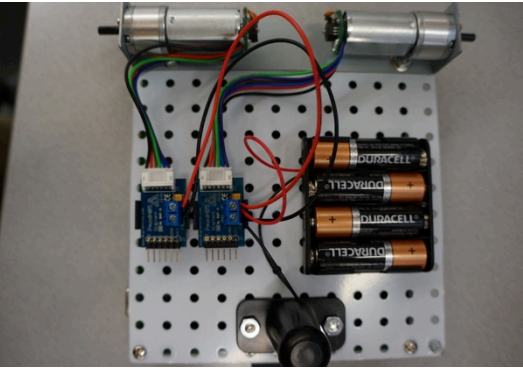

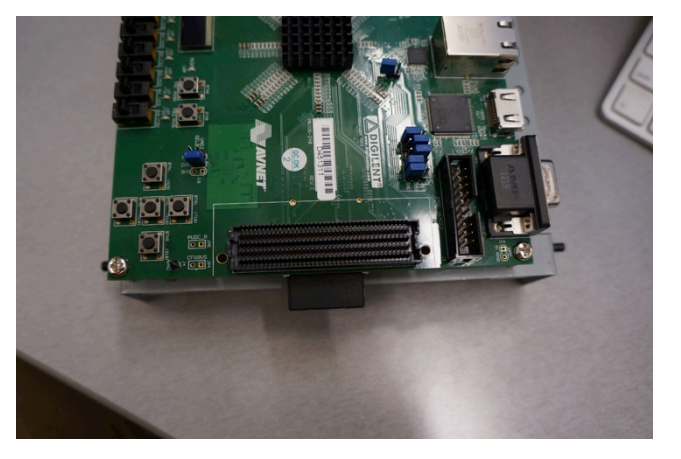

**Suppose you want to build a big** data analytics accelerator?

- Use off-the-shelf FPGA board
- Build a Flash daughter card
- Start writing software
	- How many steps and files are really required?
	- $-$  Can't I focus on the application?
	- Can I use python or javascript?
	- What if I change which FPGA board I use?

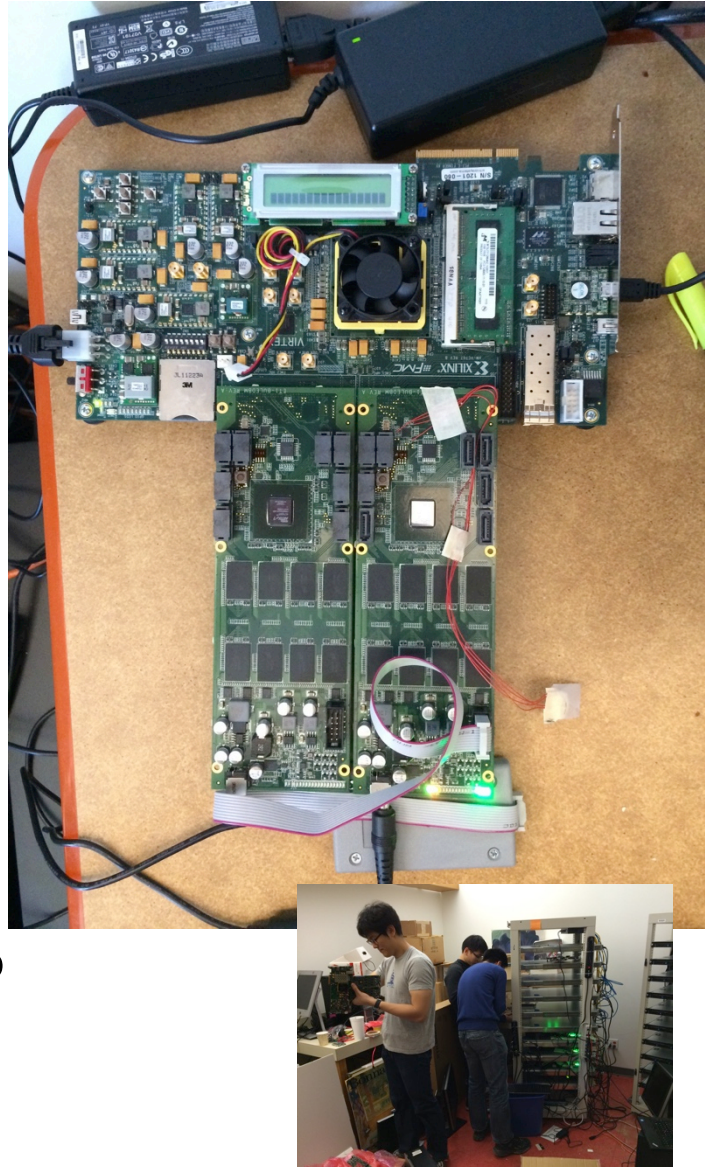

## Talk Outline

- Motivation
- Target Systems
- Connecting Hardware to Software
- Sharing Memory
- What is Connectal?

## Target Systems

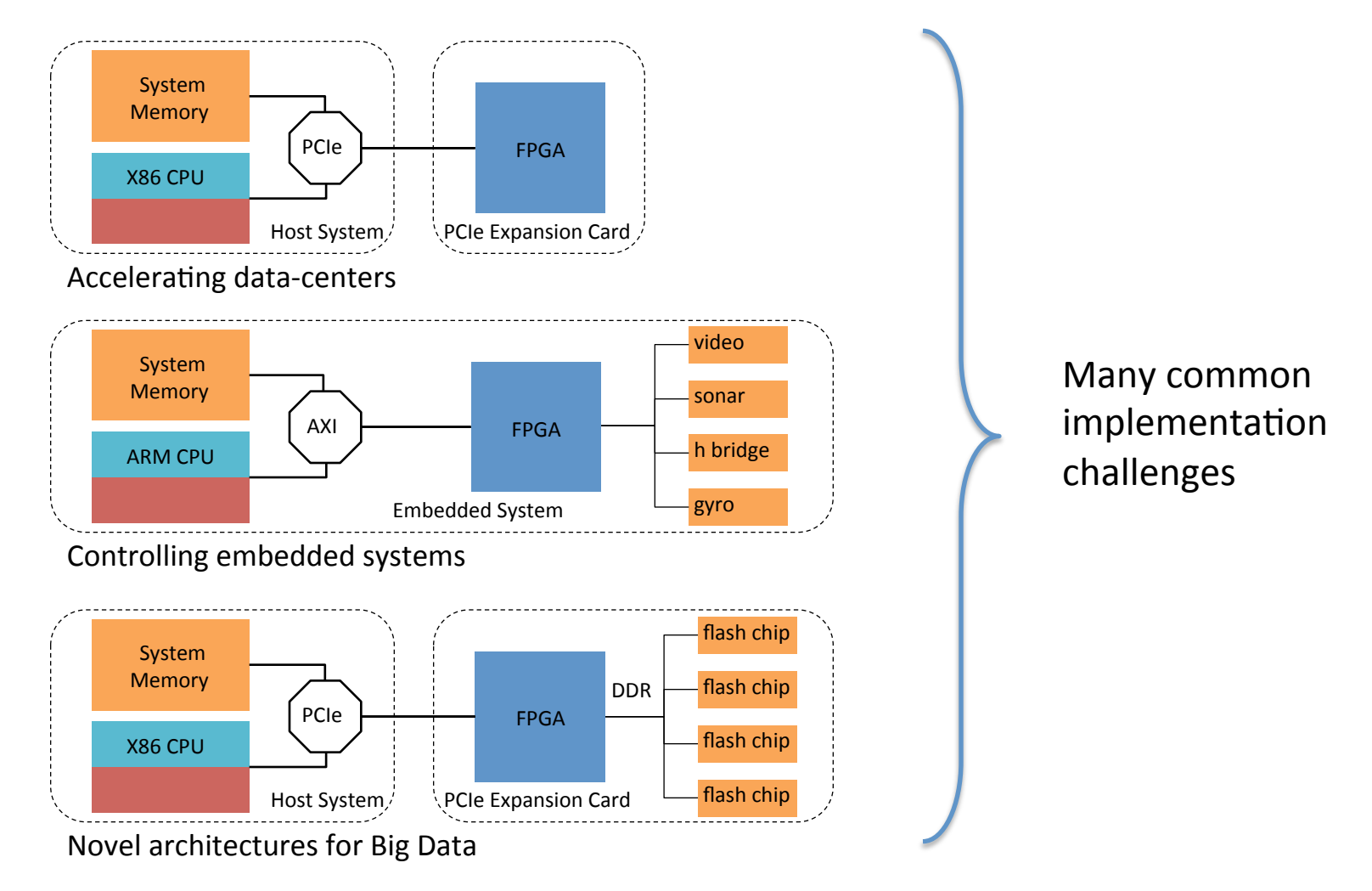

## **Zedboard Robot Software Stack** Using Connectal

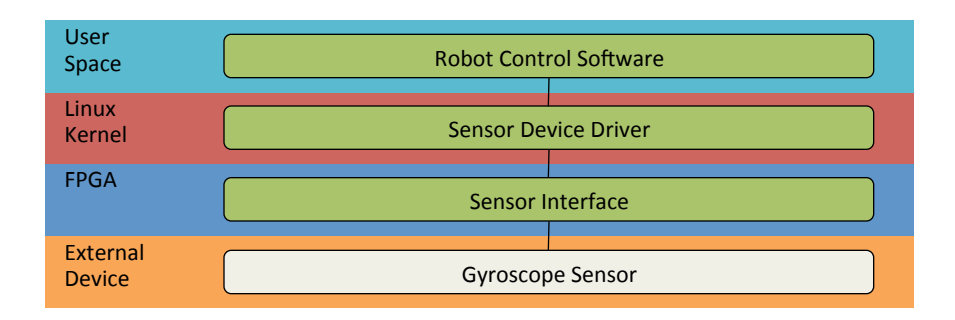

- 3 user-defined components
- Each with its own computational model
- Each with its own programming language
- Can we eliminate the need for the Sensor Device Driver?
- Yes: User-mode access to hardware
- Now only 2 user-defined components!

## Connecting Hardware to Software

#### **Verilog**

module gyro( input CLK,

#### **Software**

gyro->sample(...) 

... 

); 

 ... 

endmodule

HW/SW Impedance Mismatch!

www.connectal.org 7

## BSV reduces the gap

**BSV** 

module gyro(Gyro);

**Software** 

gyro->sample(...) 

method Action sample(...);

 endmethod

... 

 ... 

endmodule

A BSV method is like an AXI stream port to a Verilog module

# Asynchronous Remote Method Invocation

- Long latency to hardware -> asynchronous
- Software invokes remote software by sending a message through a socket or shared memory
- Software invokes hardware by sending a message
- Hardware invokes software by sending a message

# Invoking Methods through Portals

• Define HW/SW interfaces using BSV

```
interface StrstrRequest;
  method Action setup(Bit#(8) needle char);
  method Action search(Bit#(32) haystack ptr,
                       Bit#(32) haystack len);
endinterface
interface StrstrIndication;
   method Action found(Int#(32) v);
endinterface
```
• Connectal generates code to marshall/ demarshall messages

### Software Invokes Hardware

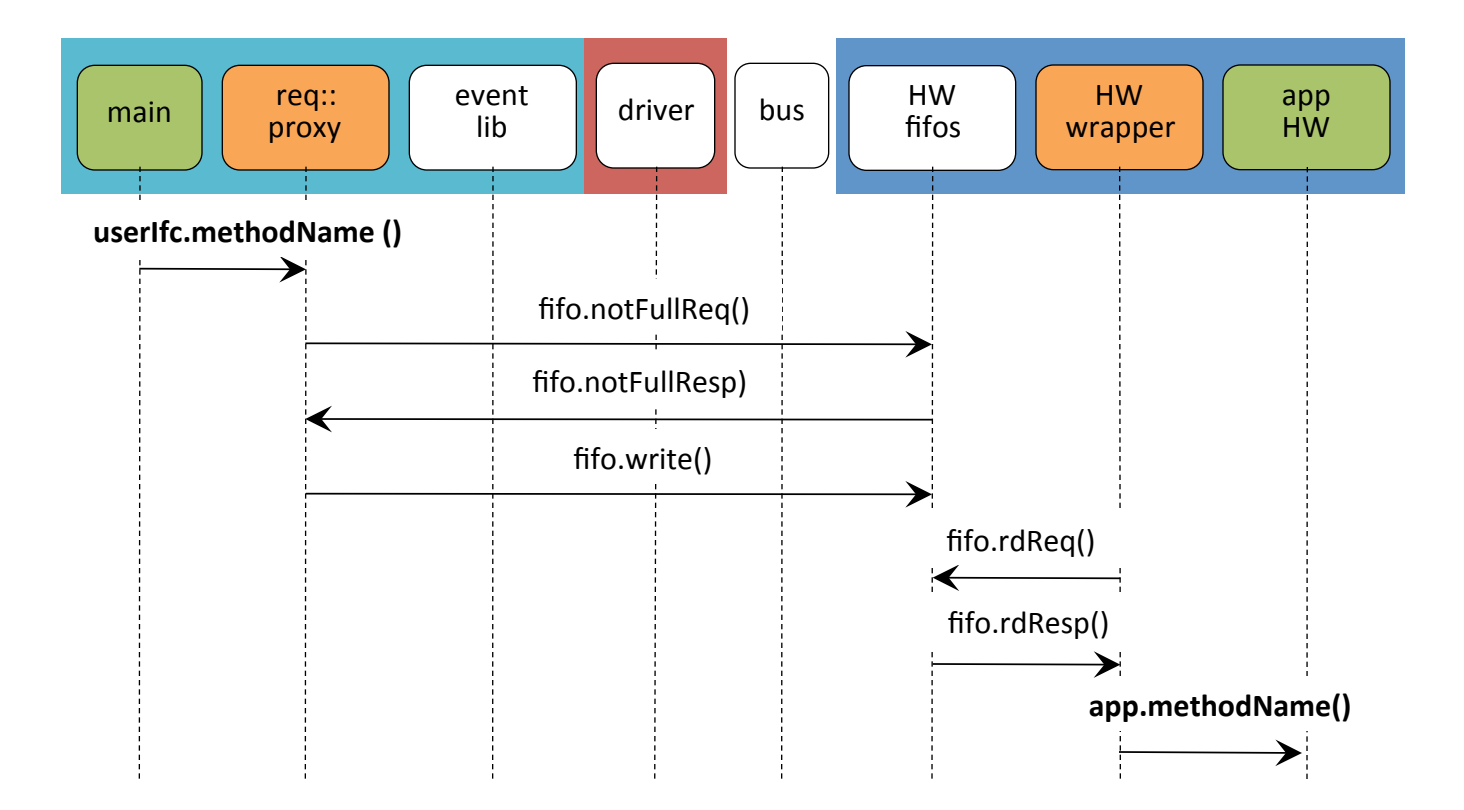

#### Hardware Wakes up Software

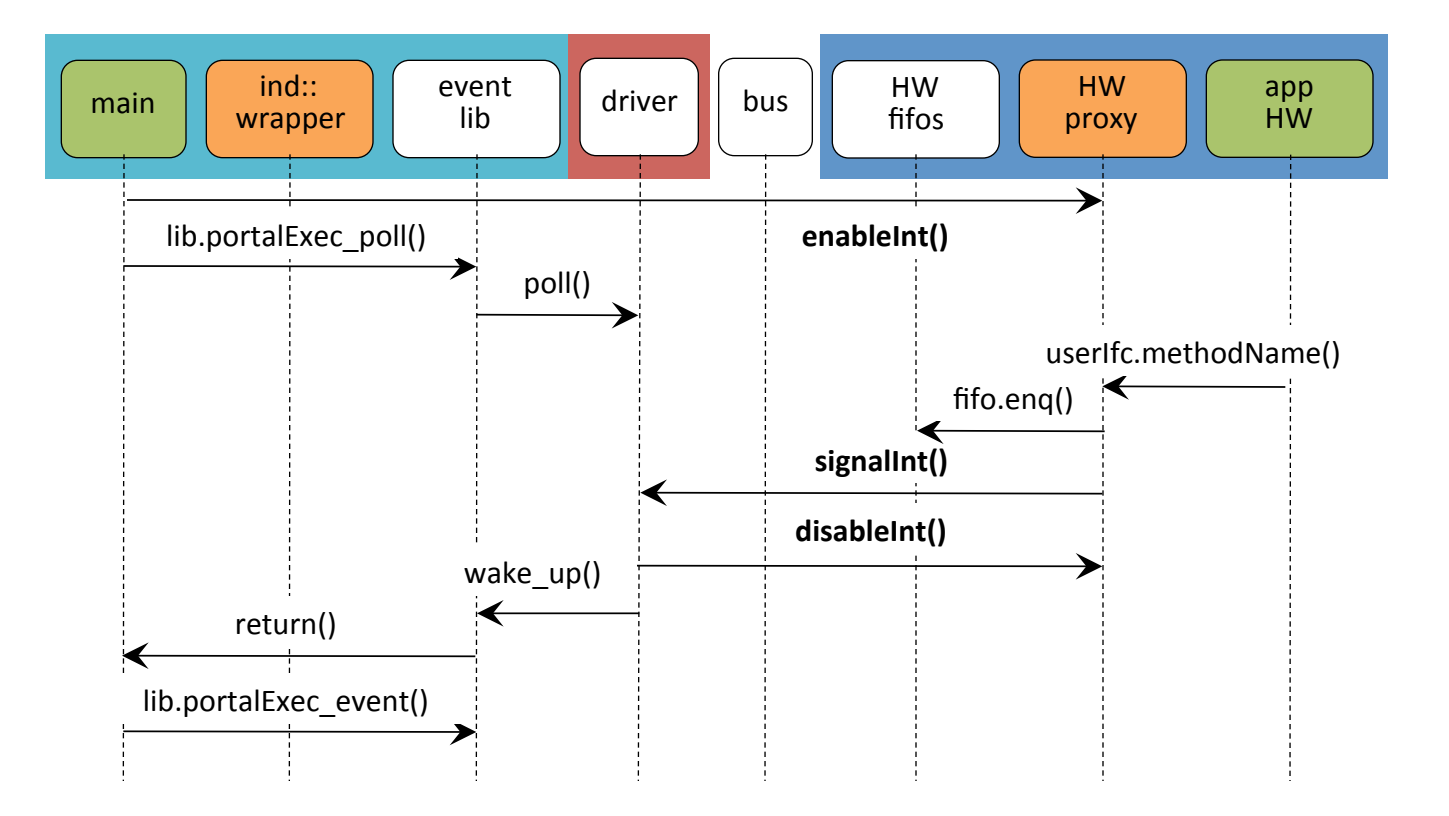

#### Hardware Invokes Software

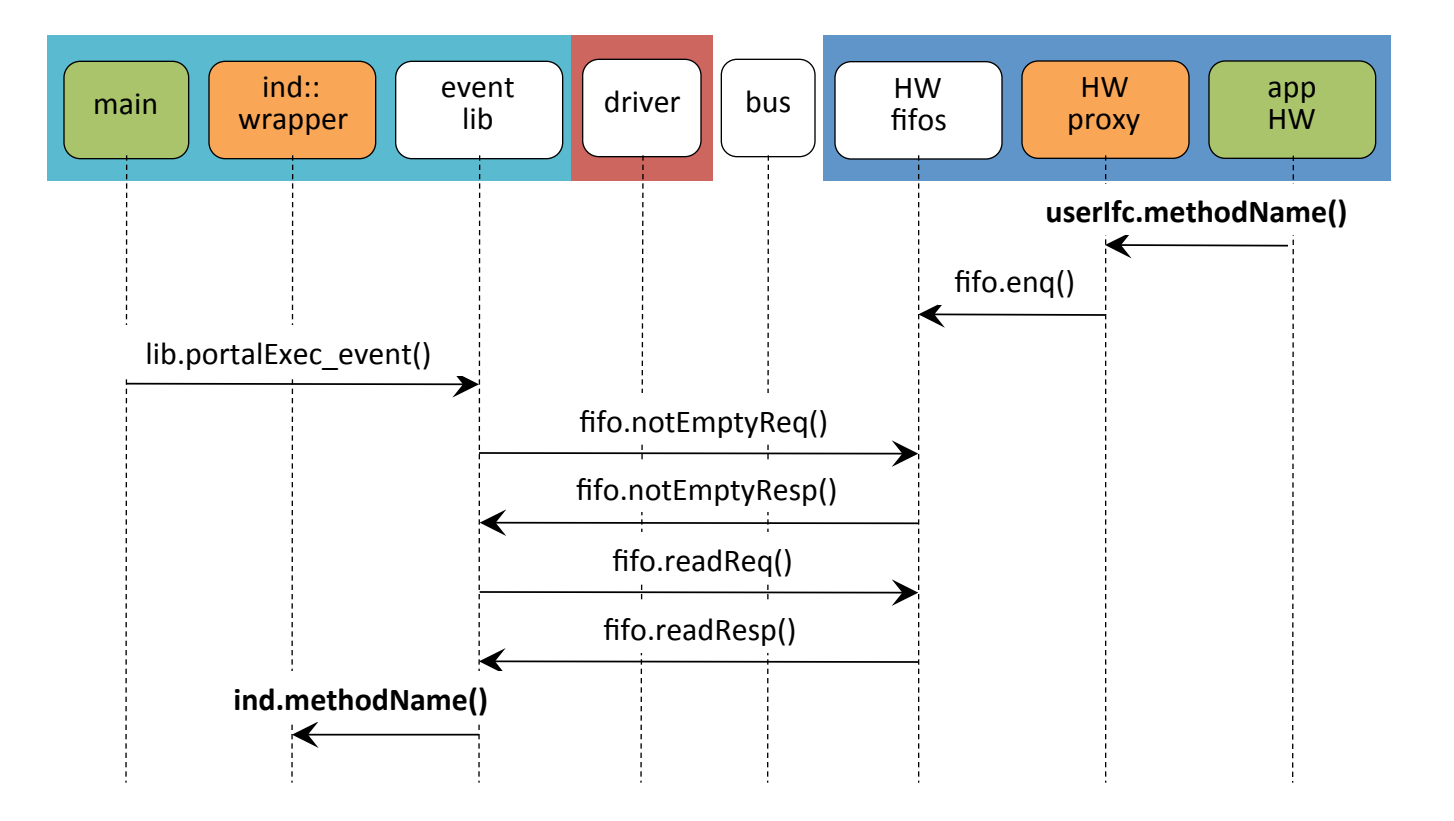

## Portal Message Transports

- Just showed memory mapped hardware FIFOs
- Other options

– Shared memory FIFOs

- Software-to-Software IPC
	- Shared memory FIFOs
	- Unix Sockets
	- TCP
	- Web Sockets (to talk to your Javascript!)
- Binary or JSON message encoding

# Sharing Memory (DMA)

- Achieving performance goals often requires direct HW access to shared memory
	- String search example
	- $-$  Samples from sensors such as gyroscope
- PortalMem
	- $-$  Provides reference-counted sharing of memory buffers between user processes and HW
	- $-$  Provides logical/physical translations of noncontiguous physical memory for HW

# Shared Memory HW

- Simple MMU for non-contiguous physical regions
- BSV libraries for bus-mastering (DMA engines)
- Infra for sharing full-speed bus access among many hardware clients

## The Connectal Framework

- 1. Easy declaration and invocation of remote methods between host software and FPGA using Portals
- 2. Direct user-mode access to accelerators from software
- 3. High performance read/write bus master access to system memory from FPGA
- 4. Infrastructure for sharing full-speed memory port access between clients in FPGA
- 5. Portability across platforms (CPUs, Operating Systems, buses, FPGAs)
- 6. Fully integrated tool-chain support for dependency builds and device configuration

#### **Connectal Framework**

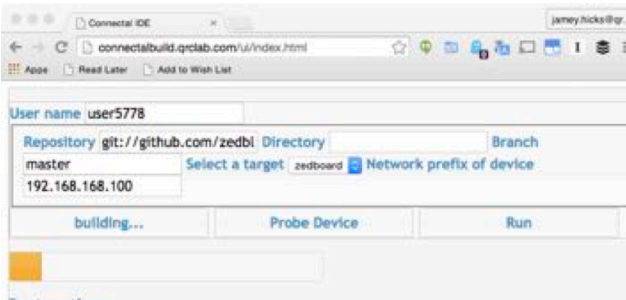

#### Instructions

- 
- See the zynq-boot README for directions on preparing your Zynq board for use with Connectal.<br>Use repository field to specify which git project to close for your application. Once the repository is specified, the files f
- If the repository contains multiple applications, specify the subdirectory
- 
- Press the "Build" button to start the build.<br>When the build completes successfully, specify the IP address of your Zynq device. Ten addresses are<br>probed, so on a home network providing the IP address of your PC. will proba Press the "Run" button to run your application on your board.

#### **Build/Run Output**

- LedController.hsv Edit

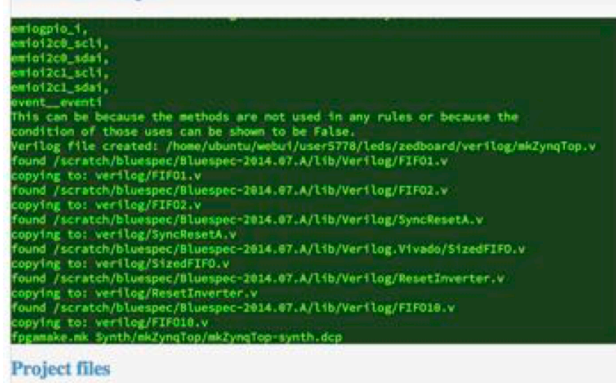

- Minimal source code needed
	- App.cpp
	- App.bsv
	- Makefile
	- Pins.json (optional)
- Provides a streamlined flow for building and running HW/SW apps
	- make build.zedboard
	- make run.zedboard
- Cloud-based toolchain available www.connectal.org 18

## Platform Portability and Tool Chain Support

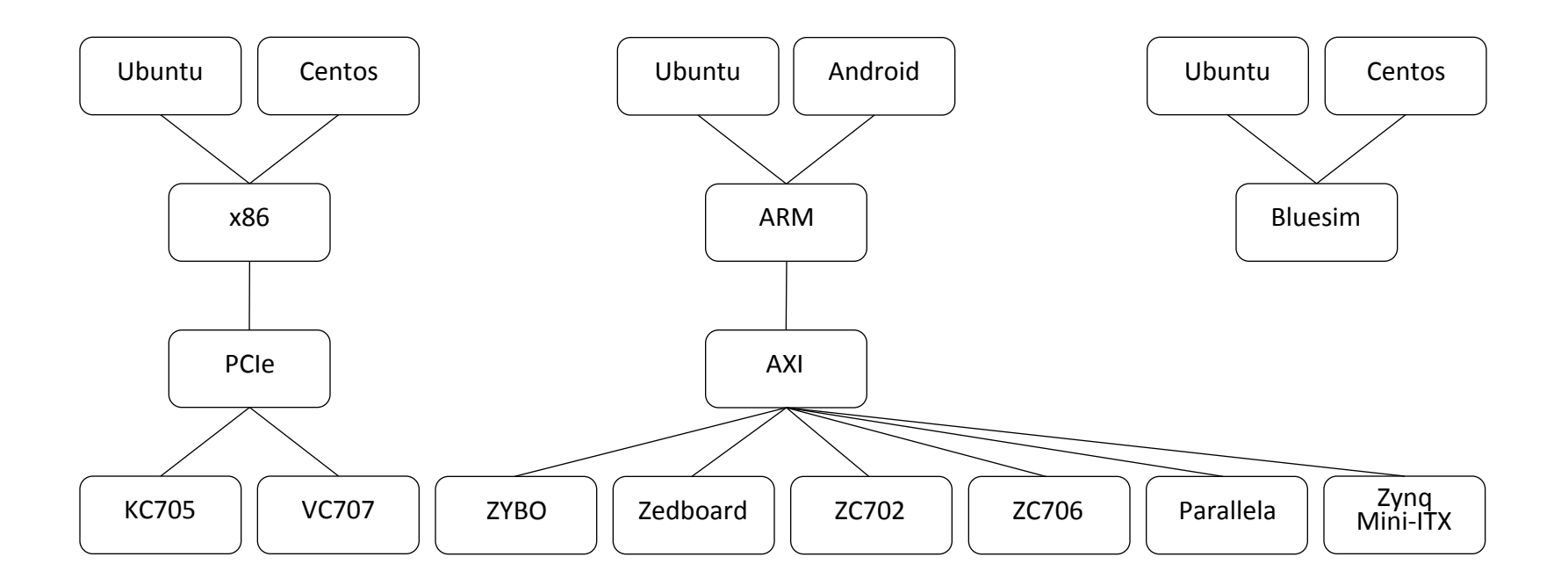

Tool-chain support 

- Available as a service at **connectalbuild.qrclab.com**
- Program some devices directly from your browser

## Connectal

• Open source on github:

 $-\frac{https://github.com/cambridgehacker/connectal}{$ 

- Documentation (some)
	- $-\hbar$ ttp://www.connectal.org/
- Public build service
	- Free for open source projects
	- Compile and run on your zedboard with zero software installs
	- $-$  http://build.connectal.org/

## **BACKUP**

#### What is a Portal?

Using Bluespec System Verilog (BSV), the user declares logical groups of unidirectional " send" methods, each of which is implemented as a fifo channel by the Connectal interface compiler; all channels corresponding to a single BSV interface are grouped together into a single **portal**. 

### Remote Methods through Portals

- 1. Define HW/SW interfaces using BSV
- 2. Invoke interface compiler to generate Wrappers and Proxies
- 3. Connect user-software and userhardware using generated "glue"

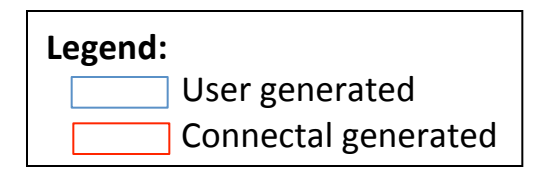

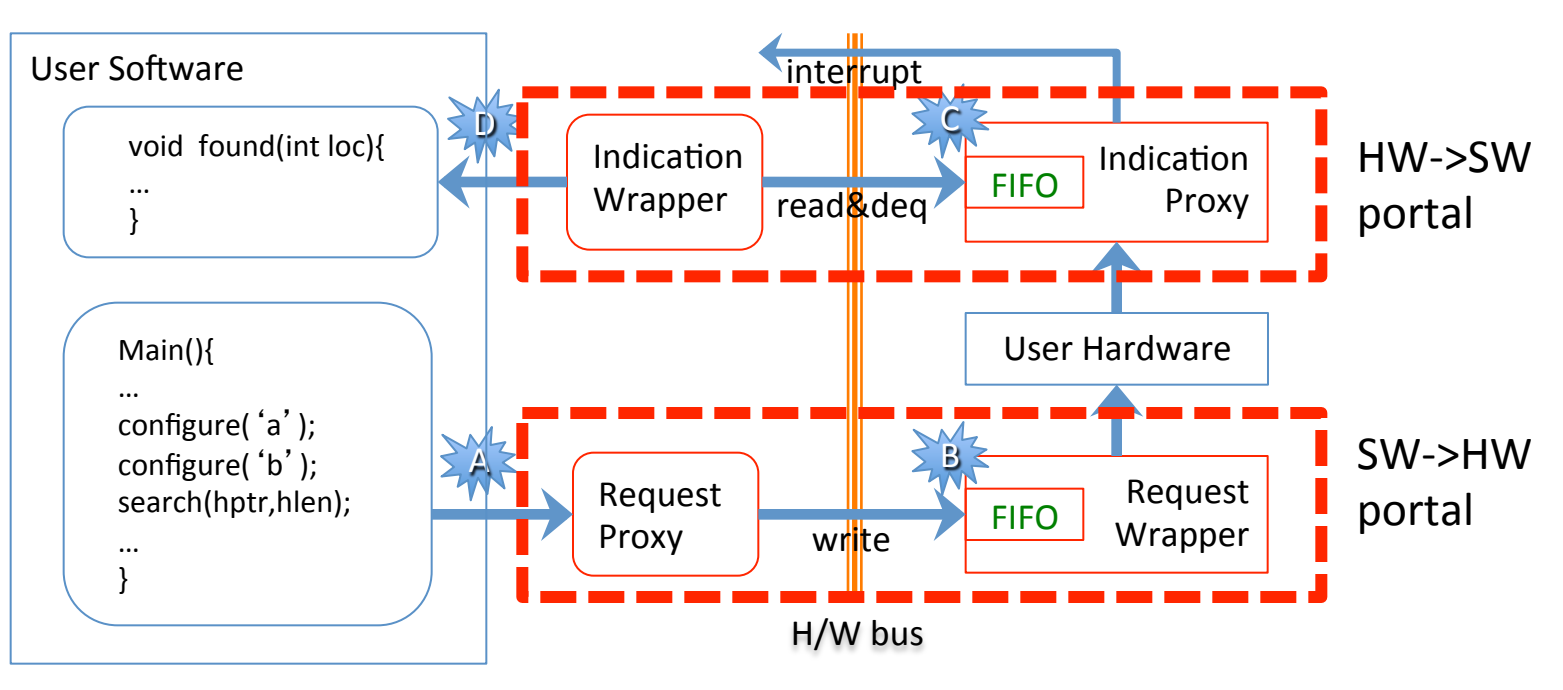

## Remote Methods through Portals

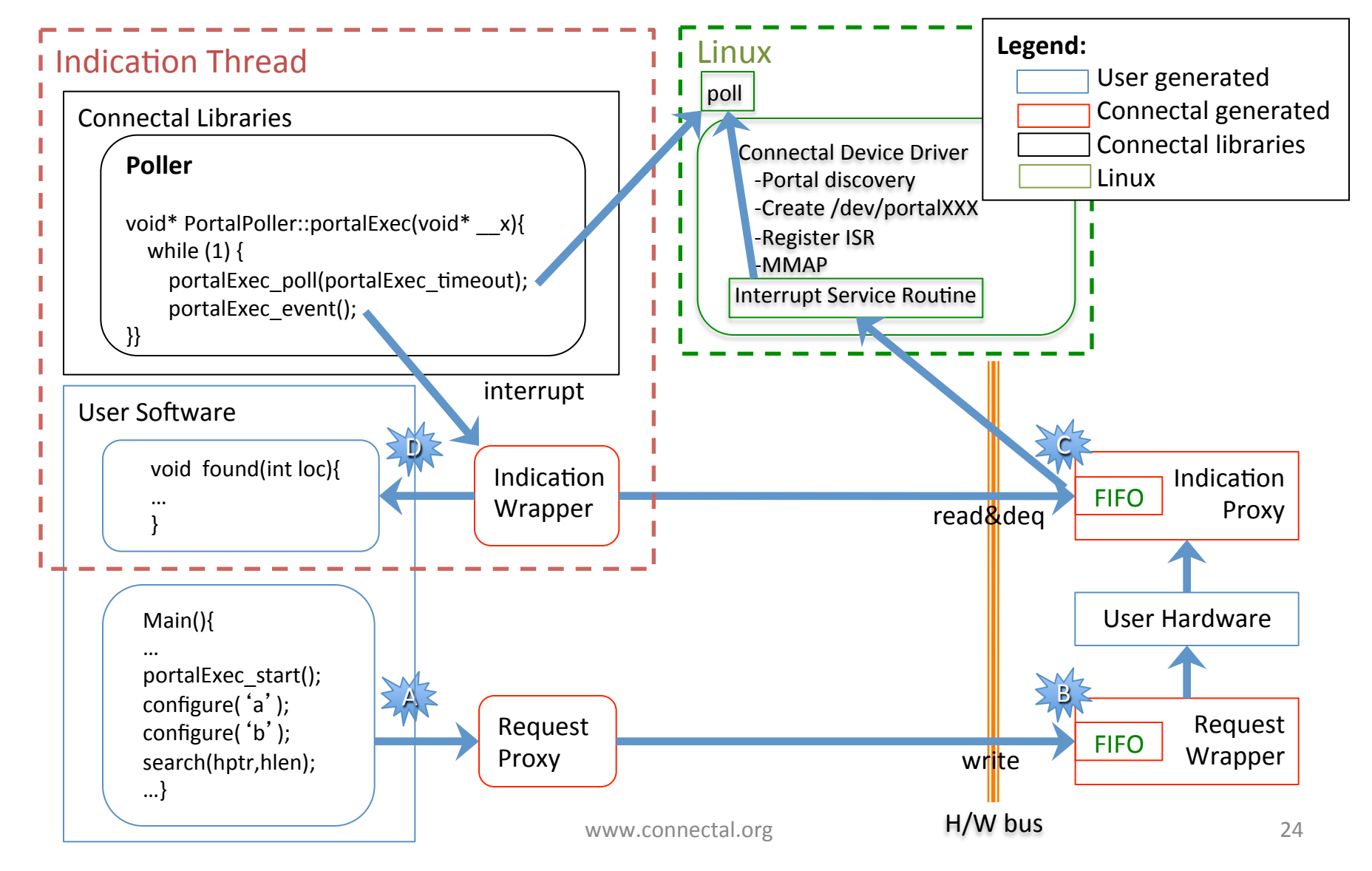